## 営繕工事の電子成果品登録画面

電子成果品は、決裁を経る場合を除き「電子成果品登録・ダウンロード」の以下の画面か ら登録します。(決裁を経て納品情報入力済みの打合せ簿は、システムが登録します。)

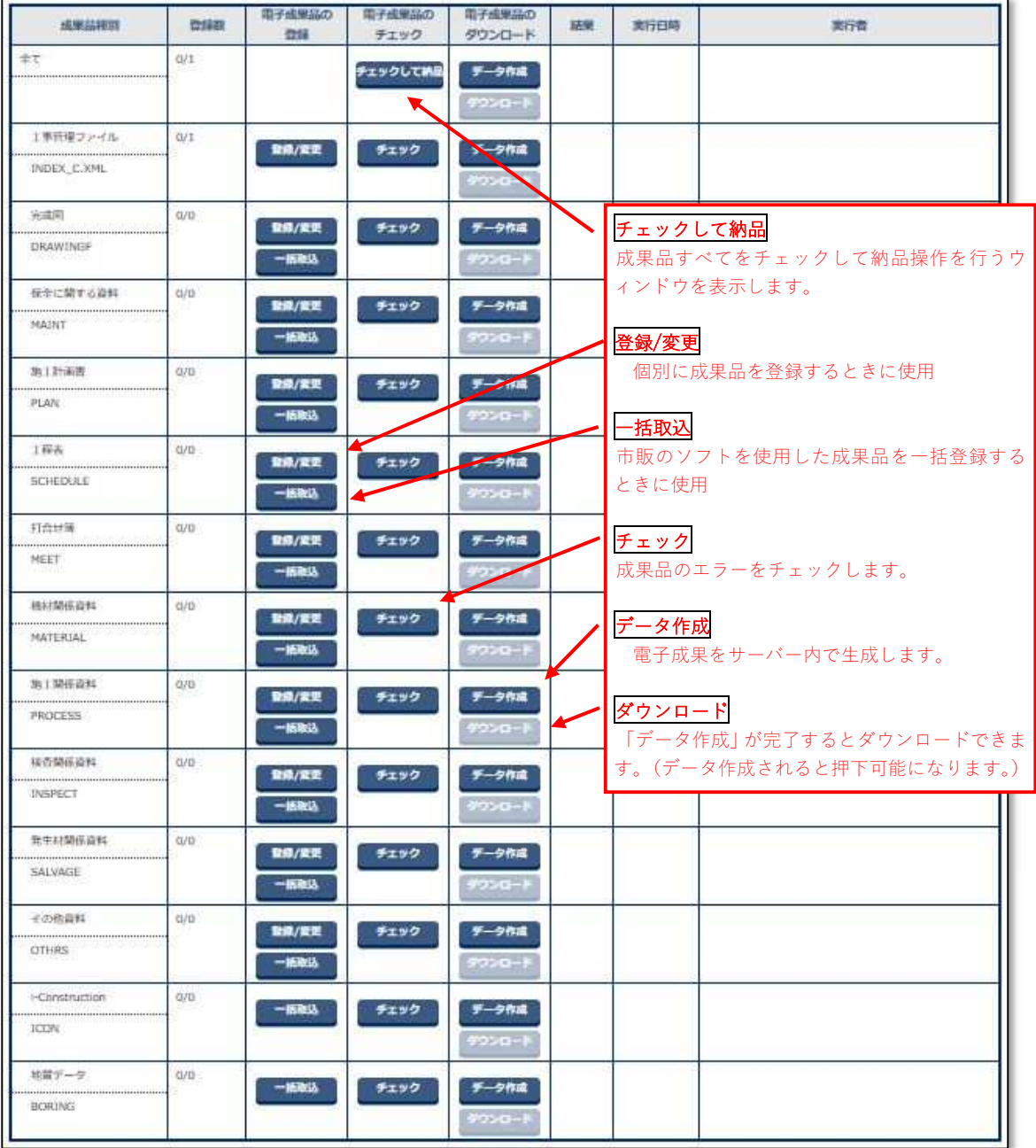

※営繕工事の電子納品では竣工写真だけを扱い工事写真は電子媒体で納品することとされ ています。

※成果品種別ごとの納品情報作成にかかる注意事項は次頁以降を参照してください。